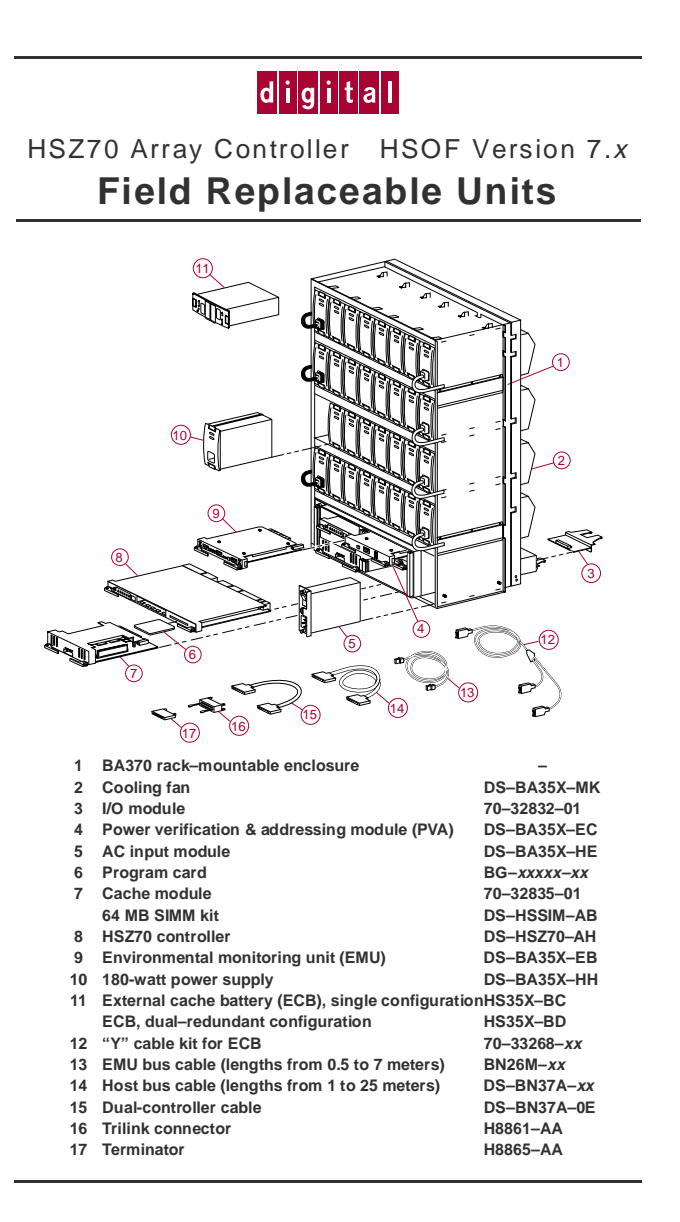

## **LED Codes**

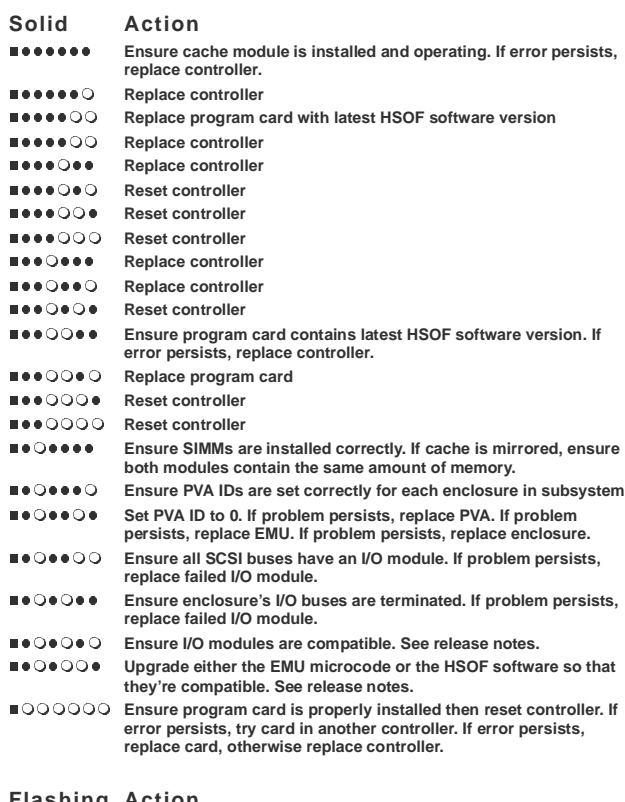

## **Flashing Action<br>■○○○○○** Replace program card<br>■●○○●○● Replace enclosure<br>■●○○●●○ Replace enclosure

- 
- **All other LEDs Replace controller**

The DIGITAL logo is a trademark of Digital Equipment Corporation. Copyright 1997 Digital Equipment Corporation EK–70LED–RC. A01